# User-defined types

Lecture 03.04

## **Outline**

- struct
- struct pointers
- union
- enum

## Programming fish store

```
/* Print out the catalog entry */
void catalog (char *name, char *species, int teeth, int age)
{
     printf ("%s is a %s with %i teeth. He is %i\n",
                                        name, species, teeth, age);
}
\frac{1}{2} Print the label for the tank \frac{1}{2}
```

```
void label (char *name, char *species)
{
    printf ("Name:%s\nSpecies:%s\n,
                                   name, species);
```
}

## Passing around multiple separate pieces of data

- We always need to think about the order of parameters
	- *What if we pass the values in a wrong order?*
- If we add more data about the fish, or remove the data:
	- *We need to update the code with more parameters*
- If we add 10 more pieces of data :
	- *We will have 10 more function arguments*
- We need to group the data and pass it as a single thing

Would an array work?

## Create your own structured data type with a *struct*

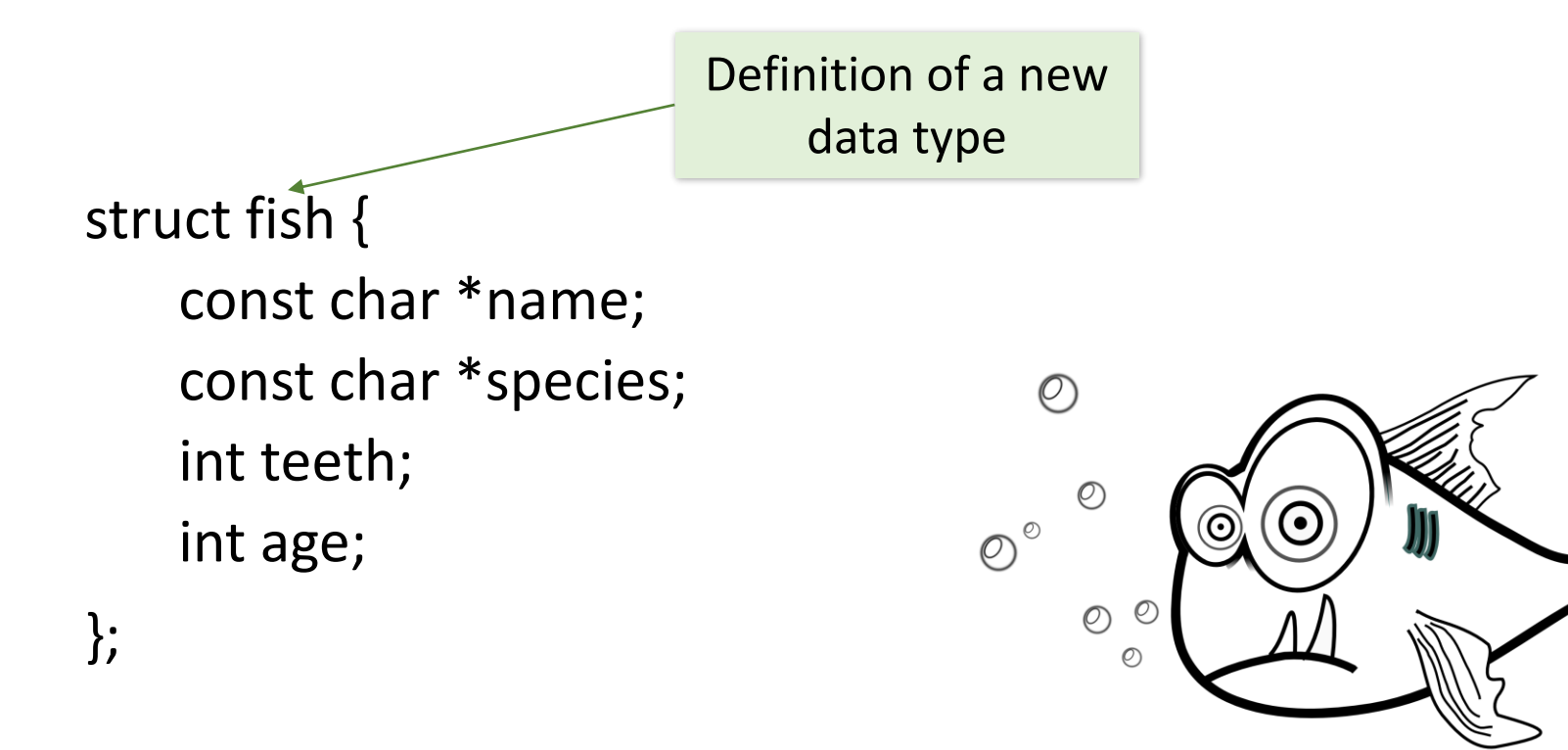

struct fish snappy =  ${``Snappy", "Piranha", 69, 4};$ 

Variable of a new type

#### Passing struct as a parameter

int main() { catalog("Snáppy", "Piranha", 69, 4); label("Snappy", "Piranha"); return 0; }

```
int main() {
   catalog (snappy);
   label (snappy);
   return 0;
```
}

Wrapping parameters in a struct makes your code more stable

## Struct in memory: pointer fields

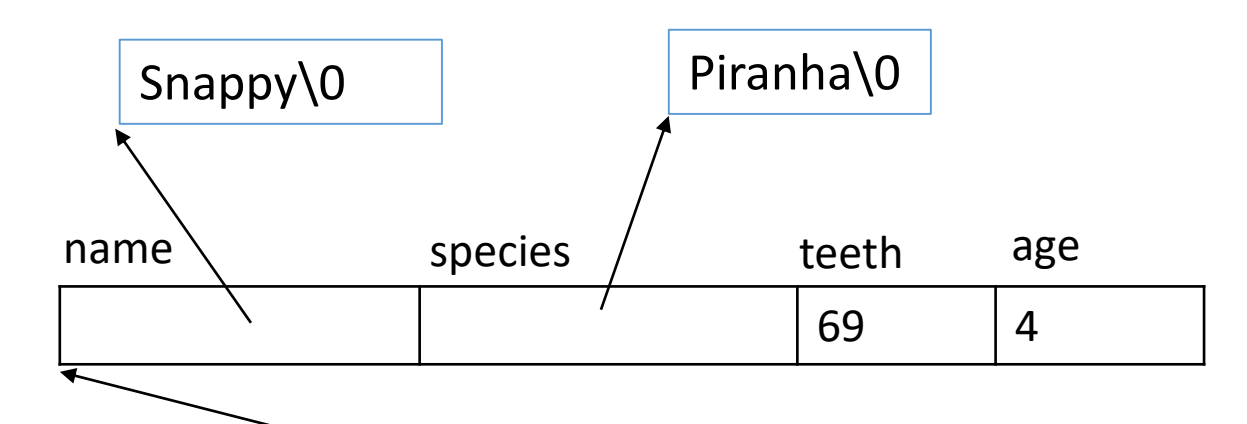

struct fish snappy =  ${``Snappy", "Piranha", 69, 4};$ 

What segment of memory does char \* name points to? Can we update fish name?

```
struct fish {
   const char *name;
    const char *species;
    int teeth;
    int age;
};
```
# Struct in memory: array fields

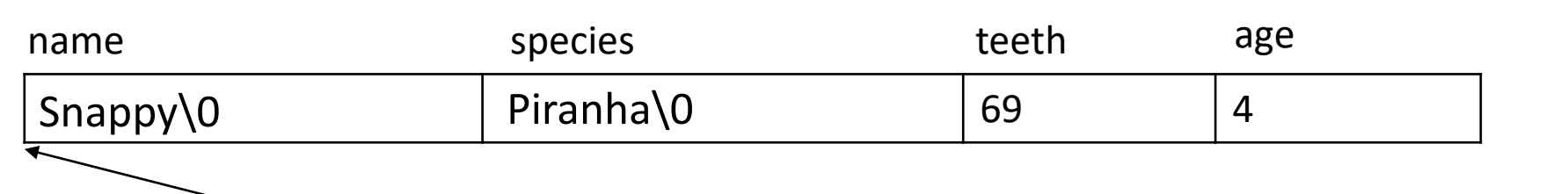

struct fish snappy =  ${``Snappy", "Piranha", 69, 4};$ 

Can we update fish name now?

```
struct fish {
    char name[10];
    char species[10];
    int teeth;
    int age;
};
```
## Reading struct fields

```
struct fish f = {"Snappy", "Piranha", 69, 4};
```

```
void label (struct fish f)
{
    printf ("Name:%s\nSpecies:%s\n,
                               f.name, f.species);
}
                                   With a dot
```
### C: assignment copies data

- In languages like Java, if you assign an object to a variable, it doesn't copy the object, it copies a reference
- In C, all assignments copy data
- If you want to copy a reference to a piece of data, you should assign a pointer

## Assigning structs: by copy

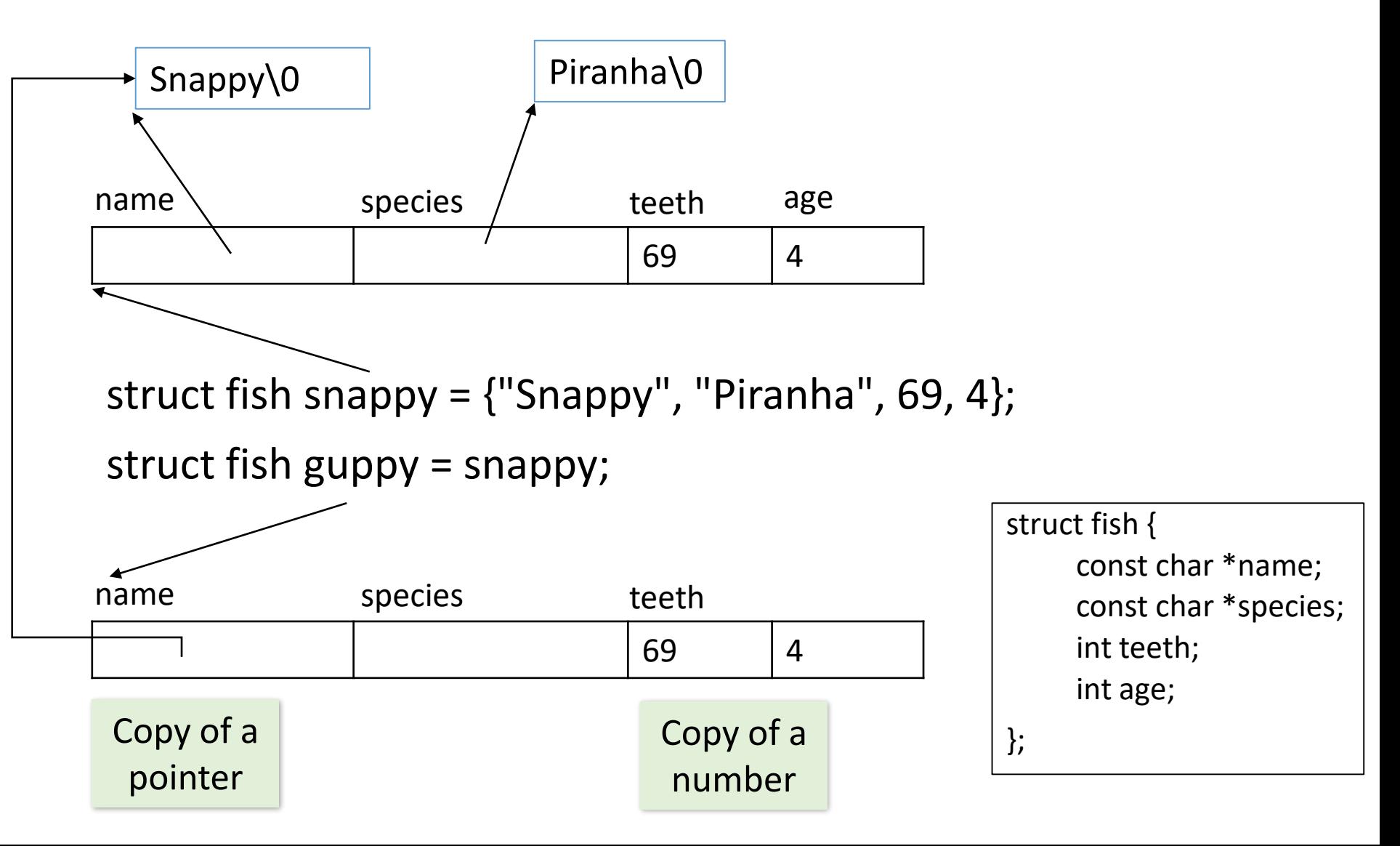

#### Summary: Differences between array and struct

- Like an array, struct groups a number of pieces of data together
- An array variable is just an address of the first element of the array, while struct variable is a name for a variable itself, it has its own address
- In array you can access elements by index, in struct you can only access fields by name
- Struct is fixed length (no dynamic allocation)
- Struct may store data of different types

### Nested structs

#### struct preferences {

```
char *food;
   float exercise_hours;
};
```

```
struct fish {
```

```
const char *name;
const char *species;
int teeth;
int age;
struct preferences care;
```
};

## Reading nested structs

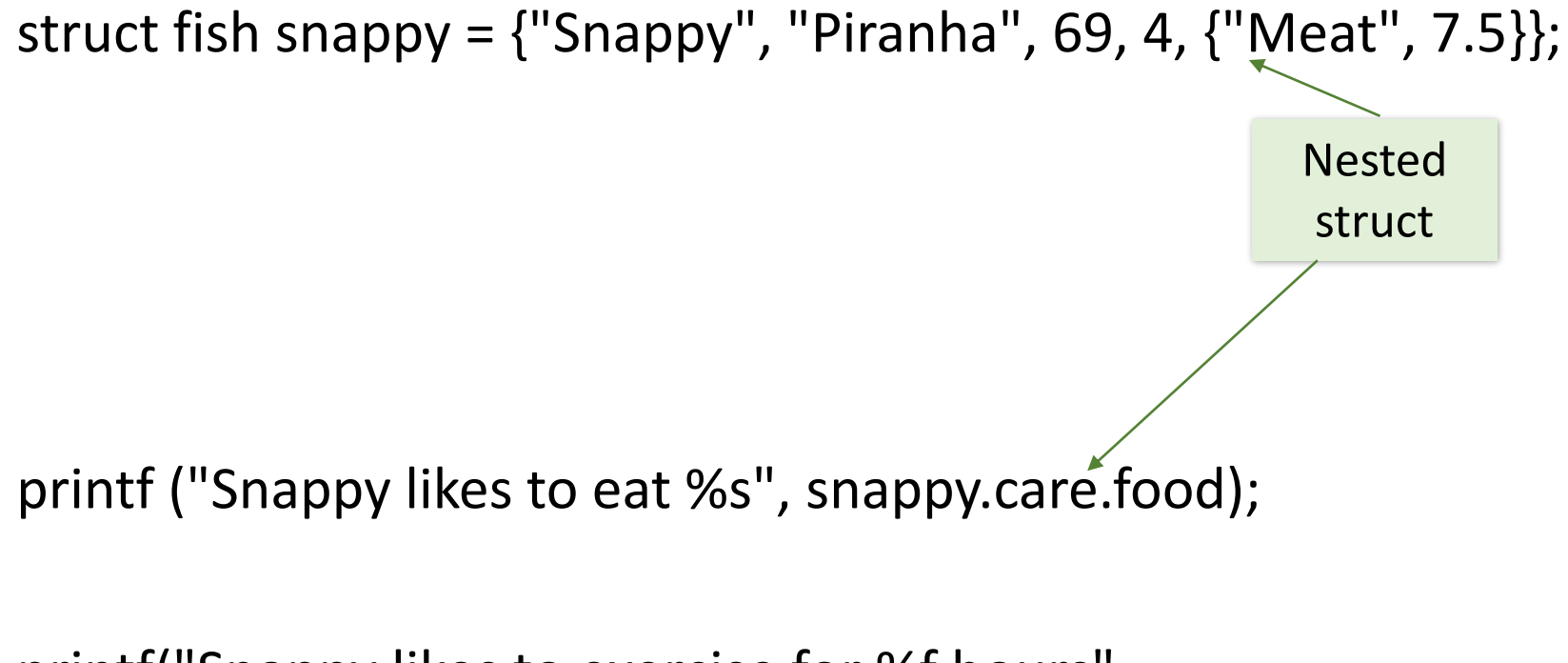

printf("Snappy likes to exercise for %f hours", snappy.care.exercise\_hours);

## Give your new type a proper name using typedef

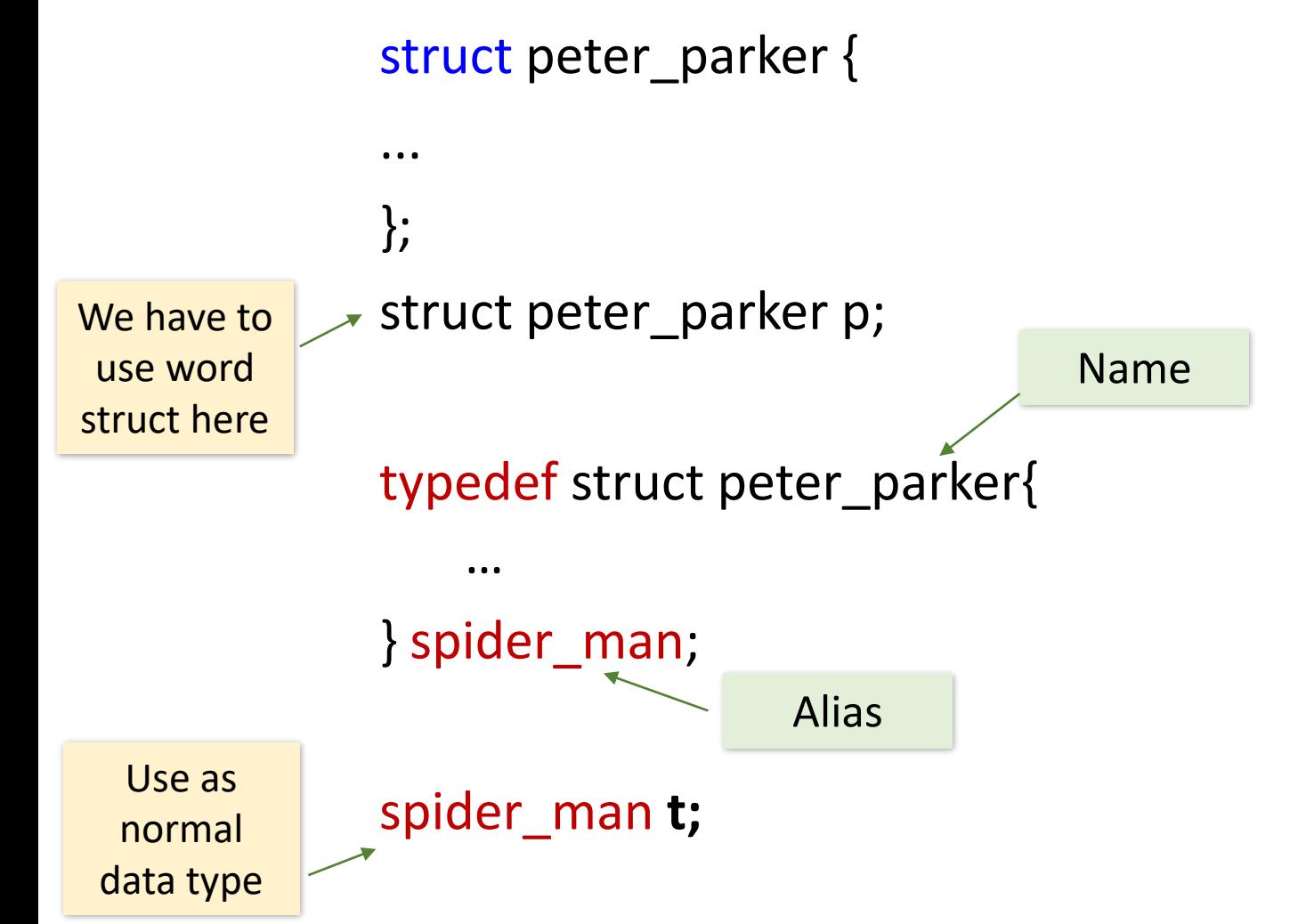

#### Anonymous stucts

typedef struct {

} spider\_man;

...

## Memory alignment in structs

- In general, struct fields get placed next to each other in memory
- Sometimes computer adds small gaps between the fields, because it likes data to fit inside word boundaries
- That happens because during program execution complete words are read from the memory address: If a field was split across more than one word, the CPU would have to read several locations and somehow stitch the value together

# Size of struct: Aligning to the closest int (32 bit): 1/2

typedef struct n6 { short n2; int n4; }N6;

```
int main (int argc, char **argv){
       N6 number;
       printf("Size of <number> is %lu\n", sizeof (N6));
}
8
```
# Aligning to the closest int: 2/2

typedef struct n5 { char n1; int n4; }N5;

```
int main (int argc, char **argv){
       N5 number;
       printf("Size of <number> is %lu\n", sizeof (N5));
}
8
```
# Structs as function parameters: 1/2

• Define a new data type: turtle

typedef struct {

const char \*name;

```
const char *species;
```
int age;

} turtle;

• Function argument is of type turtle

void happy\_birthday (turtle t) {

```
t.age = t.age + 1;
```
printf("Happy Birthday %s! You are now %i years old!\n",

```
t.name, t.age);
```
# Structs as function parameters: 2/2

• Function argument is of type turtle

```
void happy_birthday (turtle t) {
```

```
t.age = t.age + 1;
```
printf("Happy Birthday %s! You are now %i years old!\n",

```
t.name, t.age);
```
What is printed here?

}

}

• We call function with a variable of type turtle

int main() {

```
turtle myrtle = {"Myrtle", "Leatherback sea turtle", 99};
```
happy birthday (myrtle);

```
printf("%s's age is now %i\n", myrtle.name, myrtle.age);
return 0;
```
And what is printed here? What happened with myrtle? Why it never gets older?

## The code is cloning the turtle

```
void happy_birthday (turtle t) {
     t \cdot age = t \cdot age + 1;…
}
```
- The myrtle struct is copied to the parameter t
- Myrtle is the turtle that we are passing to the function
- Parameters are passed to functions by value: i.e. when you call a function, the values you pass into it are *assigned* to the parameters
- As if you had written:

turtle  $t = myrtle$ ;

So what do we do if we want pass a struct to a function that needs to update it?

## We need a pointer to the struct

- When you pass a variable to scanf(), you pass a pointer: scanf("%d", &number);
- The same with structs. If you want a function to update a struct variable, you pass the address of the struct:

```
void happy_birthday (turtle *t) {
    ...
}
```

```
happy birthday(\&myrtle);
```

```
Changing age of myrtle by 
dereferencing the pointer
```
}

```
void happy_birthday (turtle *t) {
   (*t).age = (*t).age + 1;
   printf ("Happy Birthday %s! You are now %i years old!\n",
                               (*t).name, (*t).age);
```
#### Dereferencing struct pointers

• Make sure that \*t is always wrapped in parentheses:

 $(*t)$ .age  $\neq *t$ .age

\*t.age =  $*(t.age)$ , because dot has precedence over  $*$ 

\*(t.age) = "the contents of the memory at address t.age." But t.age isn't a memory location! It's like dereferencing an *int* variable

#### $(*t).age = t->age$

• The -> notation saves on parentheses and makes the code more readable

## Sometimes the same type of thing needs different types of data

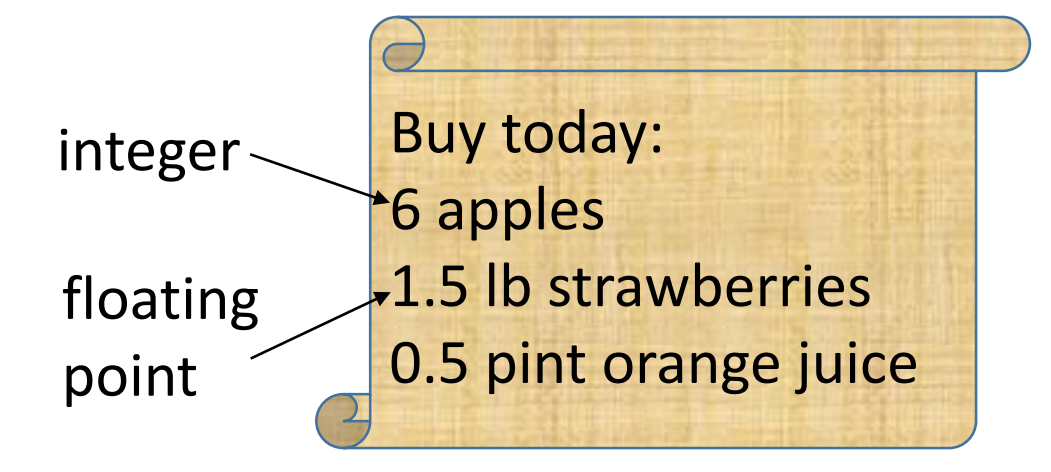

How do we model quantity?

# Sometimes the same type of thing needs different types of data

- Quantity might be a count, a weight, or a volume
- Create several fields with a struct and use the corresponding field when needed:

typedef struct {

... short count; float volume;

...

#### } fruit;

## What is the problem with this model?

```
typedef struct {
    ...
    short count;
    float volume;
    ...
} fruit;
```
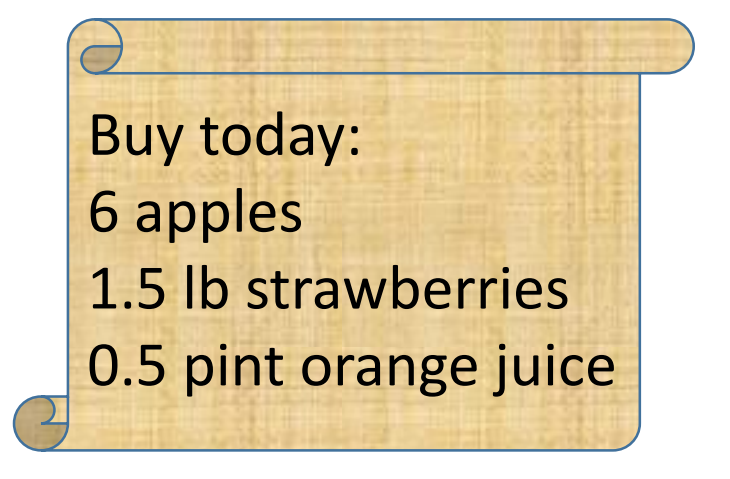

- It will waste memory space
- Someone might set more than one value
- There's nothing called *quantity*

# A union lets you reuse memory space

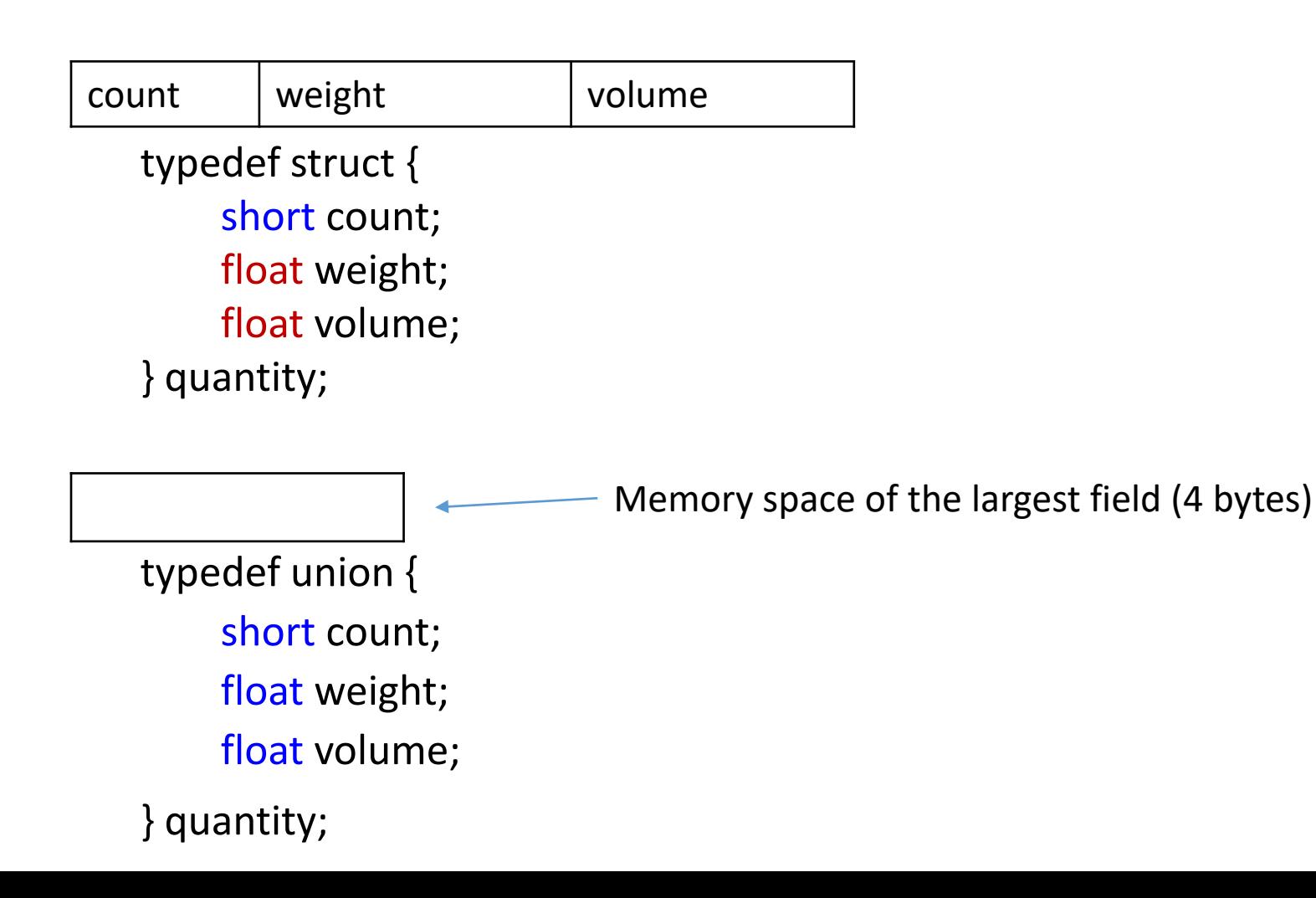

#### union

- A union will use the space for just one of the fields in its definition
- Whether you set the count, weight, or volume field, the data will go into the same space in memory

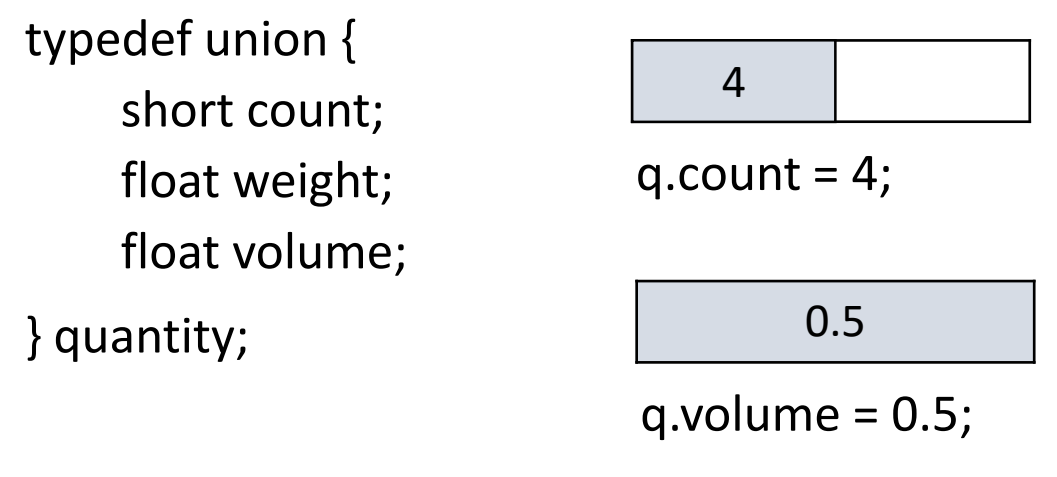

quantity q;

- Remember: with union there will only ever be **one** piece of data stored
- The union gives a way of creating a variable that supports several different data types
- You can interpret the same sequence of bits in a different way

typedef union { short count; float weight; float volume; } quantity;

$$
\begin{array}{c|c} & 4 & \\ \hline \end{array}
$$

q.count  $= 4$ ;

0.5

q.volume  $= 0.5$ ;

quantity q;

### unions are often used with structs

typedef union { short count; float weight; float volume;

} quantity;

typedef struct { char \*name; char \*country; quantity amount;

} fruit\_order;

#### Using union with struct: example

```
fruit order apples;
apples.name = "apples";
apples.country = "Canada";
apples.amount.count = 12;
```
fruit order blueberries; blueberries.name = "blueberries"; blueberries.country = "Mexico"; blueberries.amount.volume = 4.2;

### Interpreting the value

- We can store many possible values in a union, but no way of knowing what type it is once it's stored
- The compiler does not keep track of which fields are set and how to interpret them
- There's nothing to prevent us from setting one field and reading another

• Is that a problem? Sometimes it can be a BIG PROBLEM

# That's a lot of cupcakes!

```
typedef union {
    float weight;
    int count;
} cupcake;
```
}

```
int main() {
    cupcake order;
    order.weight = 2;
    printf("Cupcakes quantity: %i\n", order.count);
    return 0;
```
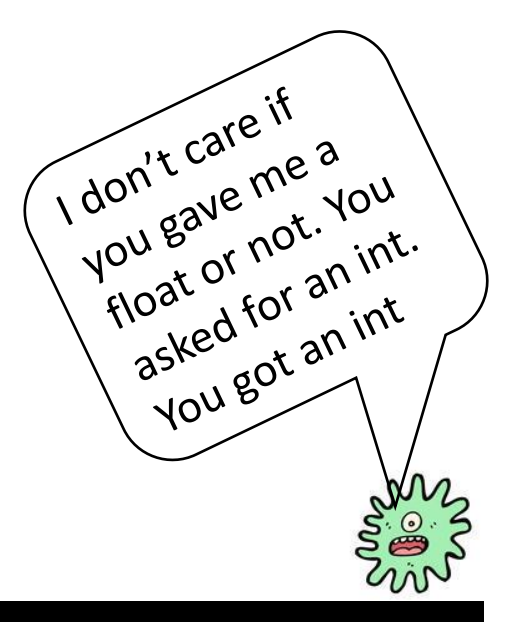

#### gcc badunion.c -o badunion && ./badunion Cupcakes quantity: 1073741824

We need to keep track of the value types we've stored in a union **by ourselves**  One possible trick is to create an *enum*

#### enum

• Sometimes you want to store something from a predefined list of symbols:

enum day\_of\_week {MONDAY, TUESDAY, WEDNESDAY,...}; enum colors {RED, GREEN, BLUE};

#### enums make your code more readable and prevent invalid values

enum colors {RED, GREEN, BLUE}; enum colors favorite = BLUE;

- Under the covers the enum will just store one of consecutive numbers
- In C code we can just refer to the symbols

favorite = *GLUE*;

GCC: Nope, I am not compiling this. It' **not** on my list

## Using enum to keep track of union values

typedef enum { COUNT, POUNDS, PINTS } unit\_of\_measure;

typedef union { short count; float weight; float volume;

} quantity;

typedef struct { const char \*name; const char \*country; quantity amount; unit\_of\_measure units; } fruit\_order;

## Example of union with enum

```
printf("This order contains ");
```

```
if ( order.units == PINTS)
```
…

printf("%2.2f pints of %s\n", order.amount.volume , order.name);

```
else if ( order.units == COUNT)
   printf("%i %s\n", order.amount.count , order.name);
```

```
This order contains 144 apples
This order contains 17.60 lbs of strawberries
This order contains 10.50 pints of orange juice
```
#### Recursive struct: island tours

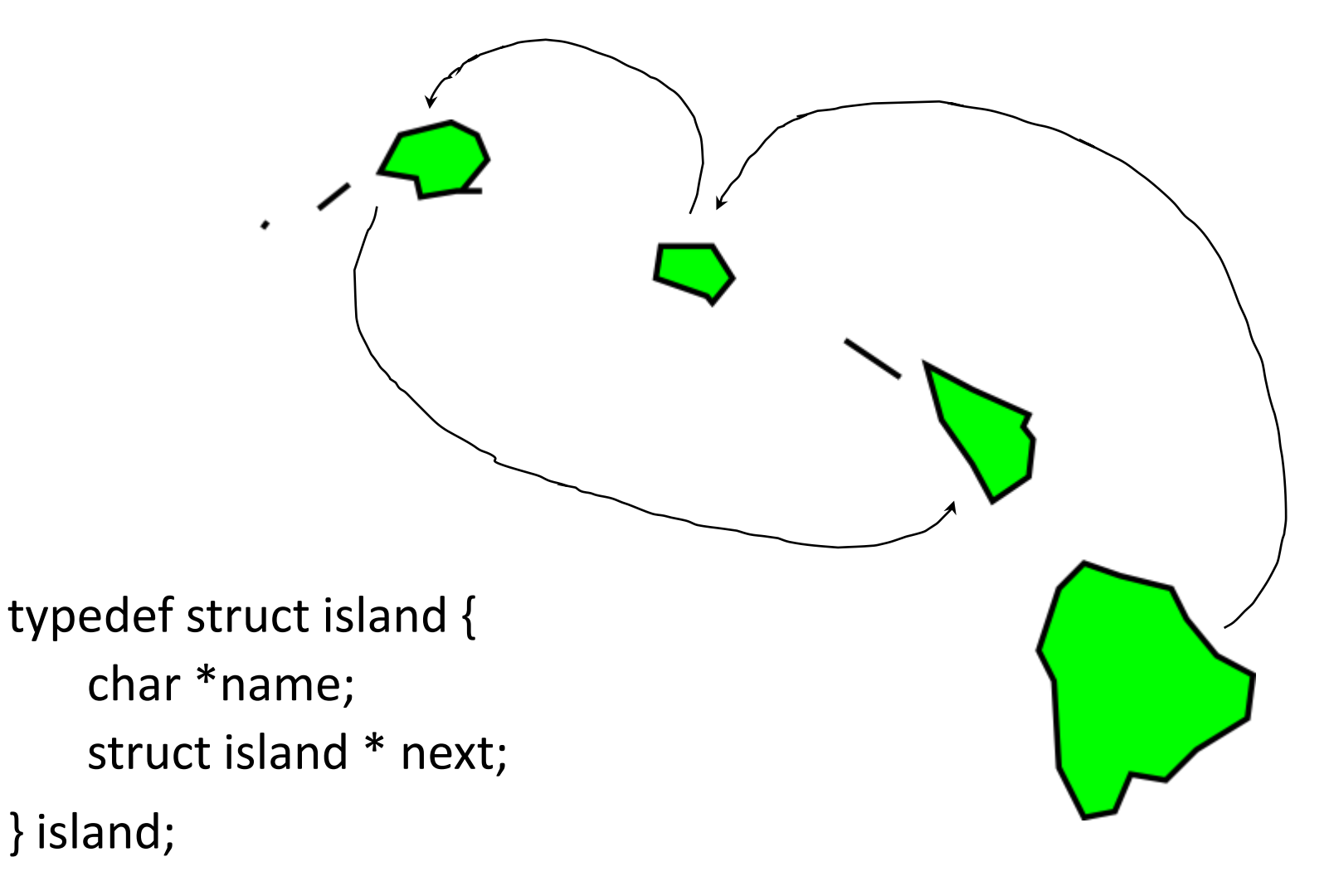